# **Lesson 11. Inference for Simple Linear Regression Slope – Part 1**

Note. In Part 2 of this lesson, you can run the R code that generates the outputs here in Part 1.

## **1 Overview**

● Recall the simple linear regression model (population-level):

 $Y = \beta_0 + \beta_1 X + \varepsilon \qquad \varepsilon \sim \text{iid } N(0, \sigma_{\varepsilon}^2)$ 

- We want to **infer** something about the population based on our sample
- We've learned how to obtain and interpret **point estimates** of  $\beta_0$ ,  $\beta_1$  and  $\sigma_{\varepsilon}^2$
- The parameter we're usually most interested in is
- Our main questions:

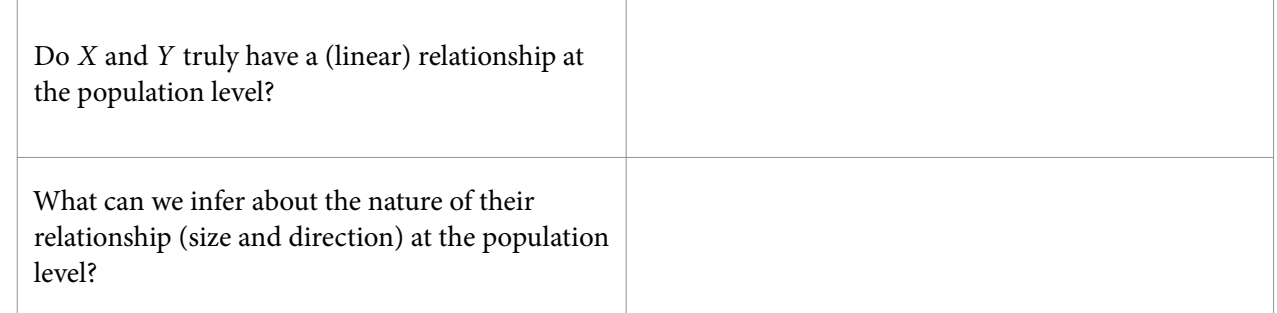

# **2** Sampling distribution of  $\hat{\beta}_1$

- We will see shortly that hypothesis testing and confidence interval computations for  $\beta_1$  rely on the *t*-distribution
- Why?
- Under the conditions for simple linear regression:

$$
\hat{\beta}_1 \sim N\left(\beta_1, \frac{\sigma_{\varepsilon}^2}{\sum_{i=1}^n(x_i-\bar{x})^2}\right)
$$

● We can standardize:

$$
\frac{\hat{\beta}_1-\beta_1}{\sqrt{\frac{\sigma_{\varepsilon}^2}{\sum_{i=1}^n(x_i-\bar{x})^2}}}\sim N(0,1)
$$

• Since we don't know  $\sigma_{\varepsilon}^2$ , we estimate it with  $\hat{\sigma}_{\varepsilon}^2$  = SSE  $\frac{33L}{n-2}$ 

$$
\frac{\hat{\beta}_1 - \beta_1}{SE_{\hat{\beta}_1}} \sim t(n-2) \quad \text{where} \quad SE_{\hat{\beta}_1} = \sqrt{\frac{SSE/(n-2)}{\sum_{i=1}^n (x_i - \bar{x})^2}}
$$

 $\circ$  SE $_{\hat{\beta_1}}$  is the **standard error (SE)** of the estimated slope  $\hat{\beta_1}$ 

- **3** t**-test for the slope of a simple linear regression model**
	- Question: **Does the predictor variable** X **have a significant association with the response variable** Y**?**
	- Formal steps:
		- 1. State the hypotheses:
		- 2. Calculate the test statistic:
		- 3. Calculate the p-value:
			- If the conditions for simple linear regression hold, then the test statistic  $t$  follows

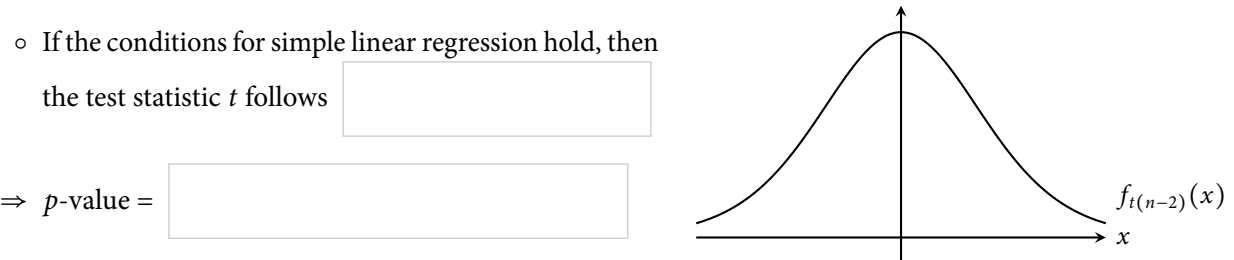

4. State your conclusion, based on the given significance level  $\alpha$ :

**If** we reject  $H_0$  (*p*-value  $\leq \alpha$ ):

We reject  $H_0$  because the p-value is less than the significance level  $\alpha$ . We see significant evidence that  $X$  is associated with  $Y$ .

#### **If** we fail to reject  $H_0$  (*p*-value >  $\alpha$ ):

We fail to reject  $H_0$  because the p-value is greater than the significance level  $\alpha$ . We do not see significant evidence that  $X$  is associated with  $Y$ .

The underlined parts above should be rephrased to correspond to the context of the problem

<span id="page-1-0"></span>**Example 1.** Let's look at the AccordPrice data again. Recall that we were interested in predicting Price from Mileage.

a. Fit a simple linear model predicting Price from Mileage.

Recall we did this in Lesson 7, using the following R code:

```
library(Stat2Data)
data(AccordPrice)
fit <- lm(Price ~ Mileage, data = AccordPrice)
```
b. Before we do any inference, it is important to make sure the **conditions** for a simple linear regression model are reasonably met.

Recall that we already did this in Lesson 7.

c. Is the association between *Price* and *Mileage* significant? Use a significance level of  $\alpha = 0.05$ . Here is the output from summary(fit):

```
Call:
lm(formula = Price ~ Mileage, data = AccordPrice)
Residuals:
   Min 1Q Median 3Q Max
-6.5984 -1.8169 -0.4148 1.4502 6.5655
Coefficients:
         Estimate Std. Error t value Pr(>|t|)
(Intercept) 20.8096 0.9529 21.84 < 2e-16 ***
Mileage -0.1198 0.0141 -8.50 3.06e-09 ***
---Signif. codes: 0 '***' 0.001 '**' 0.01 '*' 0.05 '.' 0.1 ' ' 1
Residual standard error: 3.085 on 28 degrees of freedom
Multiple R-squared: 0.7207, Adjusted R-squared: 0.7107
F-statistic: 72.25 on 1 and 28 DF, p-value: 3.055e-09
```
- Other things to note:
	- What's happening in the (Intercept) line of the output?
	- If we want to do a **one-sided test** for β<sup>1</sup> (for example, H<sup>0</sup> ∶ β<sup>1</sup> ≥ 0 versus H<sup>a</sup> ∶ β<sup>1</sup> < 0 in the Accord example above), how could we use the R output to get the correct  $p$ -value?

## **4 Confidence interval for the slope of a simple linear regression model**

 $\bullet$  If the conditions for a simple linear regression model are met, then we can construct a 100(1 − α)% **confidence interval for the slope**  $\beta_1$  as follows:

**Example 2.** Use the output from Example [1](#page-1-0) to do the following:

- a. Construct a 95% confidence interval for  $\beta_1$ . Note that  $t_{0.025,28} \approx 2.048$ .
- b. Interpret your confidence interval.

• You can compute the 95% CI for  $\beta_1$  with this R code instead:

confint(fit, level=0.95) # level is the confidence level

• The resulting output looks like this:

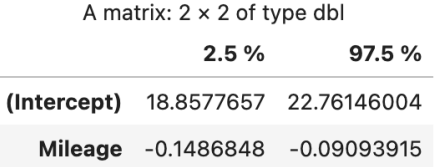

- Other things to note:
	- $\circ$  Again, we could do something similar for  $\beta_0$ , but we usually don't
	- There is a direct connection between the hypothesis test and the confidence interval:

 $(1 - \alpha)$ 100% CI for  $\beta_1$  does not contain 0  $\iff$  t-test for  $\beta_1$  will reject  $H_0$  at significance level  $\alpha$